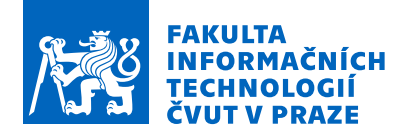

### Zadání bakalářské práce

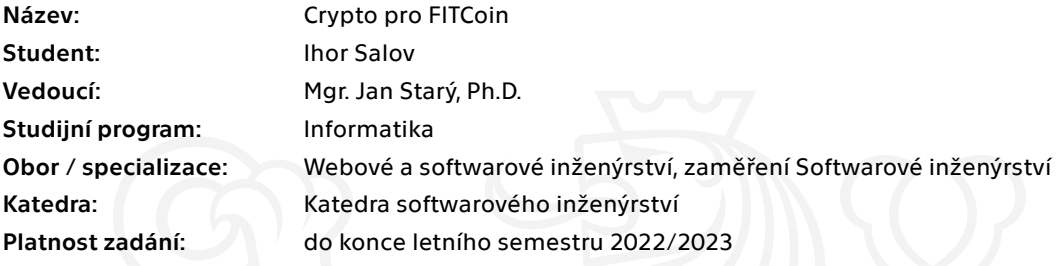

#### Pokyny pro vypracování

- 1. Popište mechanismus podpisu založeného na asymetrické kryptografii.
- 2. Proveďte rešerši knihoven v jazyce C, které takový podpis implementují.
- 3. Navrhněte způsob, jak zavést podpis jako autorizaci útraty v měně FITCoin.
- 4. S pomocí zvolené crypto knihovny takové podpisy implementujte.
- 5. Implementaci proveďte v jazyce C.
- 6. Implementaci řádně otestujte.
- 7. Metody testování zdokumentujte.

Elektronicky schválil/a Ing. Michal Valenta, Ph.D. dne 25. února 2021 <sup>v</sup> Praze.

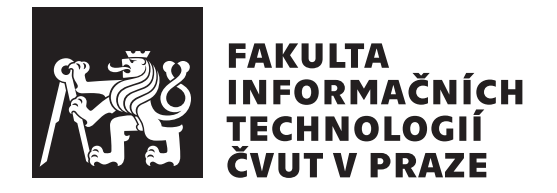

Bakalářská práce

### **Crypto pro FITCoin**

*Ihor Salov*

Katedra softwarového inženýrství Vedoucí práce: Mgr. Jan Starý, Ph.D.

26. června 2021

### **Poděkování**

Chtěl bych poděkovat Mgr. Janovi Starému, Ph.D. za vedení mé bakalářské práce, pomoc a rady při jejím zpracování. Děkuji své rodině za to, že mi věřila a trpělivě čekala na okamžik, kdy obdržím diplom. Mé poděkováni patři též Evgenii Golubtsové za morální podporu během vypracovaní bakalářské práce a Bc. Vojtěchu Kulovanému za pomoc při její gramatické kontrole.

### **Prohlášení**

Prohlašuji, že jsem předloženou práci vypracoval samostatně a že jsem uvedl veškeré použité informační zdroje v souladu s Metodickým pokynem o dodržování etických principu při přípravě vysokoškolských závěrečných prací.

Beru na vědomí, že se na moji práci vztahují práva a povinnosti vyplývající ze zákona č. 121/2000 Sb., autorského zákona, ve znění pozdějších předpisu. V souladu s ust. § 2373 odst. 2 zákona č. 89/2012 Sb., občanský zákoník, ve znění pozdějších předpisu, tímto uděluji nevýhradní oprávnění (licenci) k užití této mojí práce, a to včetně všech počítačových programu, jež jsou její součástí či přílohou a veškeré jejich dokumentace (dále souhrnně jen "Dílo"), a to všem osobám, které si přejí Dílo užít. Tyto osoby jsou oprávněny Dílo užít jakýmkoli zpusobem, který nesnižuje hodnotu Díla, avšak pouze k nevýdělečným účelum. Toto oprávnění je časově, teritoriálně i množstevně neomezené.

V Praze dne 26. června 2021 . . .. . .. . .. . .. . .. . .. . .

České vysoké učení technické v Praze Fakulta informačních technologií © 2021 Ihor Salov. Všechna práva vyhrazena.

*Tato práce vznikla jako školní dílo na Českém vysokém učení technickém v Praze, Fakultě informačních technologií. Práce je chráněna právními předpisy a mezinárodními úmluvami o právu autorském a právech souvisejících s právem autorským. K jejímu užití, s výjimkou bezúplatných zákonných licencí a nad rámec oprávnění uvedených v Prohlášení na předchozí straně, je nezbytný souhlas autora.*

#### **Odkaz na tuto práci**

Salov, Ihor. *Crypto pro FITCoin*. Bakalářská práce. Praha: České vysoké učení technické v Praze, Fakulta informačních technologií, 2021.

### **Abstrakt**

Tato bakalářská práce popisuje principy asymetrické kryptografie a použití mechanismu digitálního podpisu k zajištění integrity dat v technologii blockchain. Získané znalosti jsou poté použity k implementaci mechanismu pro autorizaci utrácení prostředků v kryptoměně FITCoin.

**Klíčová slova** blockchain, FITCoin, autorizace utrácení, asymetrická kryptografie, digitální podpis, kryptoměna, ECDSA, eliptické křivky

### **Abstract**

This bachelor thesis describes the principles of asymmetric cryptography and the usage of digital signature mechanism to provide integrity of blockchain technology. The knowledge gained during this research is then used to implement a mechanism for authorizing coin spending in the FITCoin cryptocurrency.

**Keywords** blockchain, FITCoin, coin spending, asymmetric cryptography, public-key cryptography, digital signature, cryptocurrency, ECDSA, elliptic curves

## **Obsah**

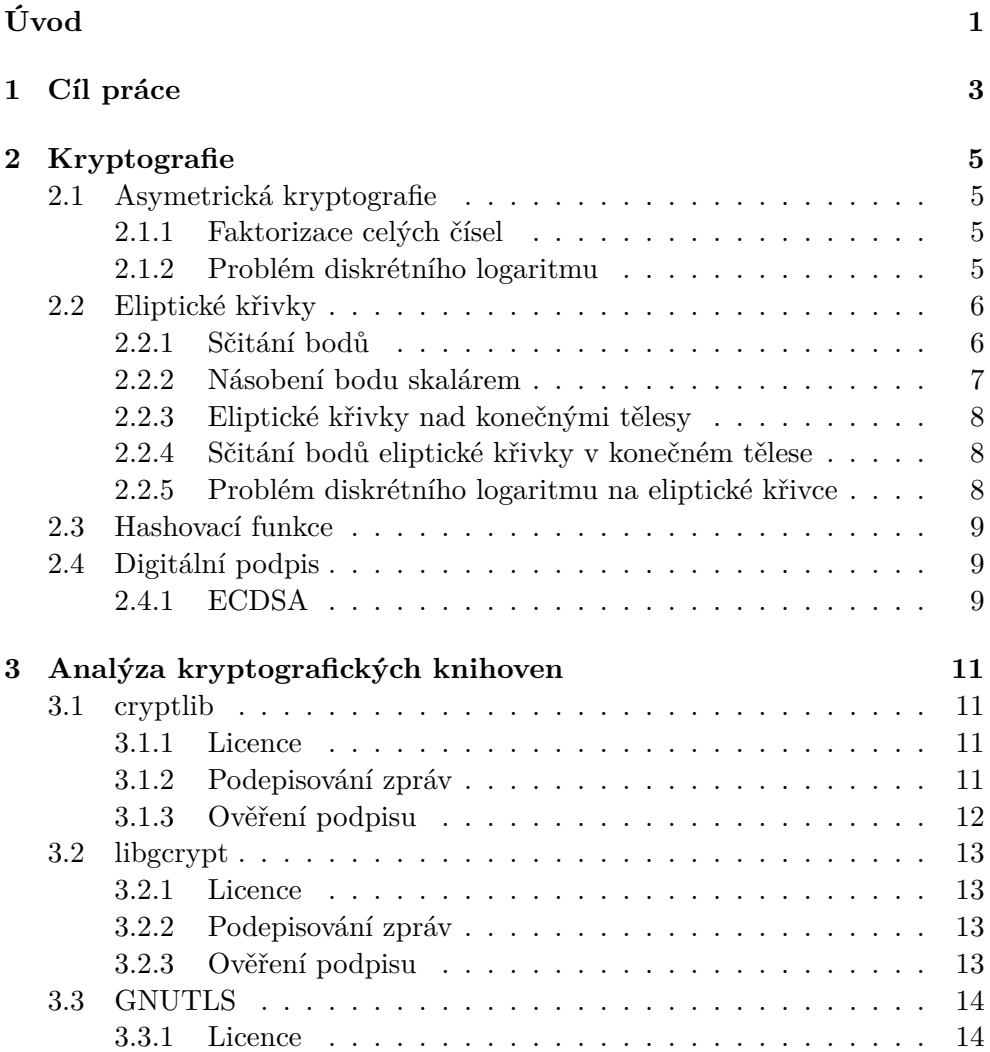

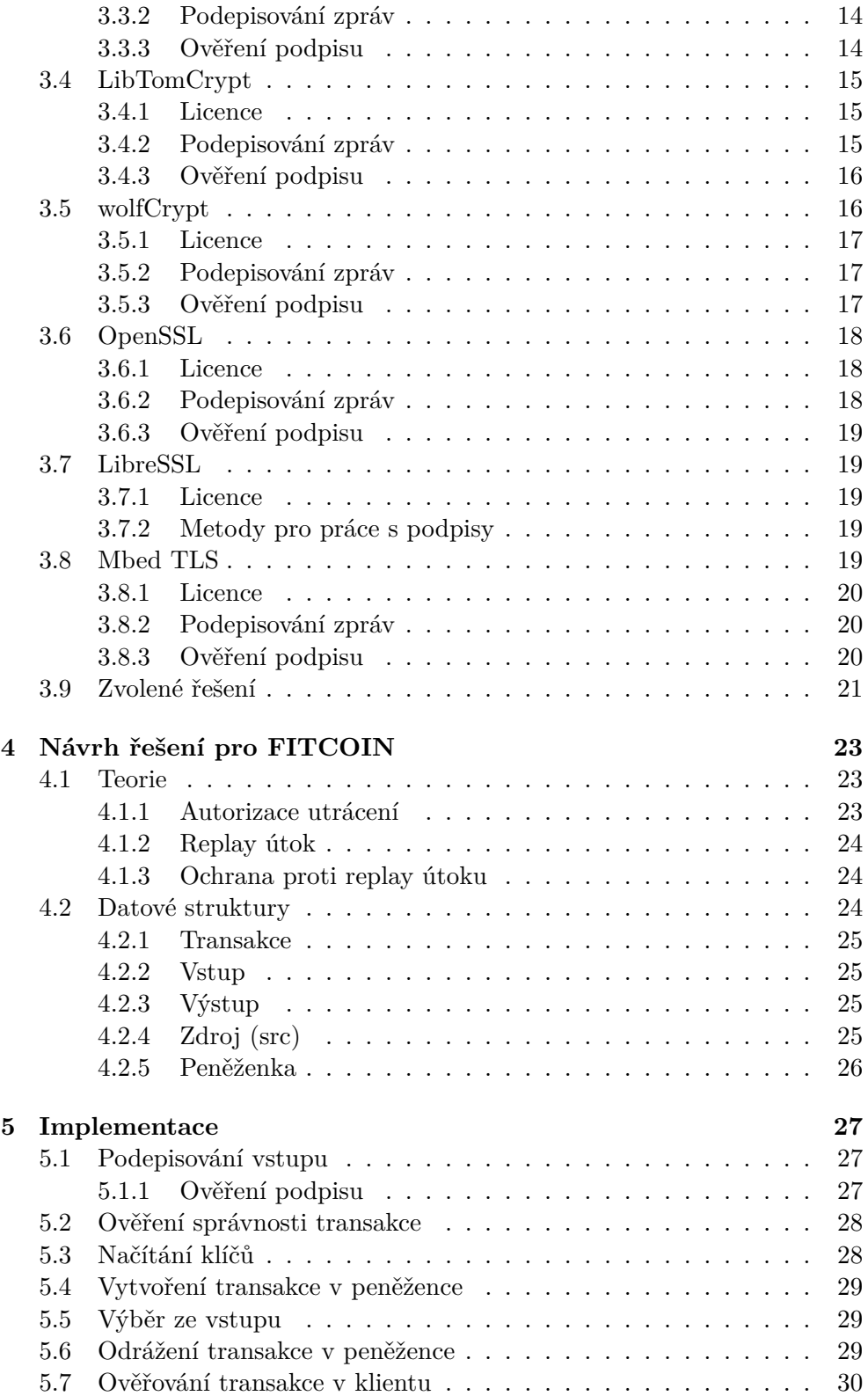

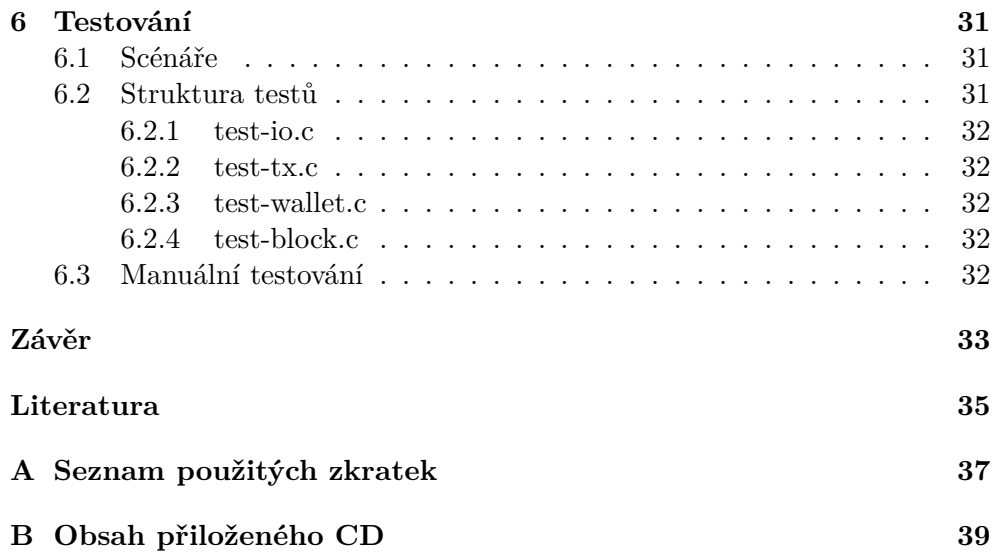

## **Seznam obrázků**

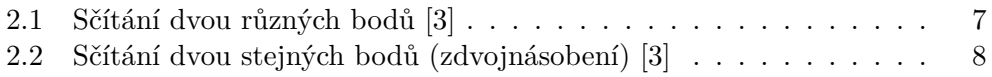

## **Úvod**

<span id="page-16-0"></span>Od příchodu Bitcoinu v roce 2009 technologie blockchain s každým rokem získává větší a větší popularitu. Omezený počet mincí a vysoká volatilita kryptoměn přitahují velkou pozornost investorů po celém světě. Podle agentury Reuters [\[1\]](#page-50-1) v únoru 2021 kapitalizace Bitcoinu dosáhla 1 biliónu dolarů a denní obrat transakcí činí několik miliard.

Na rozdíl od bankovního systému převod peněz mezi dvěma stranami probíhá bez zprostředkovatelů a všechny informace o transakcích jsou uloženy veřejně v nešifrované podobě. Vzniká otázka, jak si mohou být uživatelé jisti, že jejich mince jsou v bezpečí.

Bezpečnost blockchainu je založena na kryptografických algoritmech. Přítomnost hash řetězců a digitálních podpisů téměř úplně vylučuje jakékoli zpětné manipulace. Integritu dat uložených v blockchainu navíc nepotvrzuje jenom jedna centrální autorita, ale všichni účastníci sítě současně.

FITCoin je kryptoměna, kterou vyvíjeli studenti Fakulty informačních technologií ČVUT v Praze. Při návrhu byl hlavní důraz kladen na to, aby výsledná struktura byla co nejjednodušší.

Tato práce vychází z existujícího projektu, vytvářeného v rámci následujících bakalářských prací:

- FITCOIN: struktura peněženky (Lukáš Dang)
- Peněženka pro Fitcoin (Jiří Havrusevič)
- Správa blockchainu pro Fitcoin (Andrea Zábojníková)

Smyslem mojí bakalářské práce je prozkoumat, jak se digitální podpis používá v technologii blockchain, a na základě získaných znalostí rozšířit existující řešení a implementovat autorizaci útraty v měně FITCoin.

## Kapitola **1**

### **Cíl práce**

<span id="page-18-0"></span>Hlavním cílem této práce je seznámit se se základy asymetrické kryptografie, mechanismem digitálního podpisu, který je na ní založený, a použít získané znalosti pro implementaci autorizace útraty v měně FITCoin.

V rámci dílčích kroků provedu rešerši existujících kryptografických knihoven, které implementují digitální podpis. Dále navrhnu způsob, jak zavést digitální podpis jako autorizaci útraty. V praktické části práce se zaměřím na implementaci samotného algoritmu. Zdrojový kód bude napsán v jazyce C. Jedním z cílů je také otestovat výslednou funkcionalitu a zdokumentovat použité metody.

# Kapitola **2**

### **Kryptografie**

<span id="page-20-0"></span>Jak napovídá název, kryptografie má zásadní význam pro kryptoměny. Tato kapitola obsahuje potřebnou teorii o kryptografických mechanismech, na nichž jsou tyto měny postavené.

#### <span id="page-20-1"></span>**2.1 Asymetrická kryptografie**

Asymetrická kryptografie (nebo také kryptografie s veřejným klíčem) je skupina kryptografických metod, kde klíč, který je používán pro šifrování (veřejný) je odlišný od klíče, který je používán pro dešifrování (soukromý). [[2](#page-50-2)]

Síla asymetrického kryptosystému je postavena na takzvaných jednosměrných funkcích s padacími dvířky. Jednosměrná funkce s padacími dvířky je invertibilní funkce, kterou lze snadno vypočítat, ale je jí těžké invertovat, pokud nemáme informaci navíc. [\[5\]](#page-50-3) Takové funkce jsou postavené na matematických problémech, mezi které patří faktorizace celých čísel, problém diskrétního logaritmu (DLP) a nalezení diskrétního logaritmu náhodného bodu eliptické křivky (ECDLP). [[4](#page-50-4)]

#### <span id="page-20-2"></span>**2.1.1 Faktorizace celých čísel**

Podle základní věty aritmetiky lze každé přirozené číslo větší než 1 jednoznačně rozložit na součin prvočísel. Kryptografické systémy založené na problému faktorizace využívají toho, že pro dostatečně velká čísla stále není známý žádný efektivní (nekvantový) faktorizační algoritmus.

#### <span id="page-20-3"></span>**2.1.2 Problém diskrétního logaritmu**

V [[5\]](#page-50-3) se uvádí následující definice: nechť *G* je grupa, jejíž grupovou operaci označíme symbolem \*. Problém diskrétního logaritmu (DLP) je pro dva dané prvky *g ∈ G*, *h ∈ G* najít celé číslo x takové, že:

$$
g^x = \underbrace{g * g * g * \cdots * g}_{x \text{ krát}} = h \tag{2.1}
$$

#### <span id="page-21-0"></span>**2.2 Eliptické křivky**

V [[5](#page-50-3)] je eliptická křivka E definovaná jako množina všech řešení Weierstrassovy rovnice:

$$
E: y^2 = x^3 + Ax + B,\t(2.2)
$$

kde konstanty A a B musí splňovat

$$
4A^3 + 27B^2 \neq 0 \tag{2.3}
$$

Na eliptické křivce definujeme grupovou operaci, kterou budeme značit jako součet. Všechny body křivky spolu s touto operací tvoří komutativní (abelovskou) grupu. Výsledná grupa je konečná a cyklická: má generátor, totiž bod *g* takový, že jeho postupným sčítáním dostaneme všechny body, které leží na dané křivce. [[3](#page-50-5)]

Abelovská grupa musí obsahovat neutrální prvek. [[3\]](#page-50-5) U eliptické křivky se tento prvek nazývá bodem v nekonečnu (*O*), a podle [\[5\]](#page-50-3) splňuje:

$$
P + O = P
$$
  

$$
P + (-P) = O
$$
 (2.4)

#### <span id="page-21-1"></span>**2.2.1 Sčitání bodů**

V [[2\]](#page-50-2) je sčítání bodů eliptické křivky definované pomocí následující geometrické interpretace:

- Pokud jsou dva body odlišné, vede mezi nimi přímka. Výsledkem operace je průsečík přímky a eliptické křivky zrcadlený podle osy X (viz. obrázek [2.1](#page-22-1)).
- Jsou-li dva body stejné, pak výsledkem operace bude průsečík eliptické křivky a tečny, zrcadlený podle osy X. Tato operace se často značí jako  $2P = P + P$  (viz. obrázek [2.2](#page-23-3)).

Analyticky podle [[5](#page-50-3)] definujeme sčítání následovně: nechť máme eliptickou křivku E a dva body  $P_1, P_2 \in E$ .

- 1. Pokud  $P_1 = O$ , pak  $P_1 + P_2 = P_2$ .
- 2. Pokud  $P_2 = O$ , pak  $P_1 + P_2 = P_1$ .
- 3. Jinak zavedeme  $P_1 = (x_1, y_1)$  a  $P_2 = (x_2, y_2)$ .
- 4. Když  $x_1 = x_2$  a  $y_1 = -y_2$ , pak  $P_1 + P_2 = O$
- 5. Jinak zavedeme

$$
\lambda = \begin{cases} \frac{y_2 - y_1}{x_2 - x_1} & \text{pokud } P_1 \neq P_2\\ \frac{3x_1^2 + A}{2y_1} & \text{pokud } P_1 = P_2 \end{cases}
$$
 (2.5)

Potom  $x_3 = \lambda^2 - x_1 - x_2$  a  $y_3 = \lambda(x_1 - x_3) - y_1$ . Výsledek sčítání  $P_1 + P_2 = (x_3, y_3).$ 

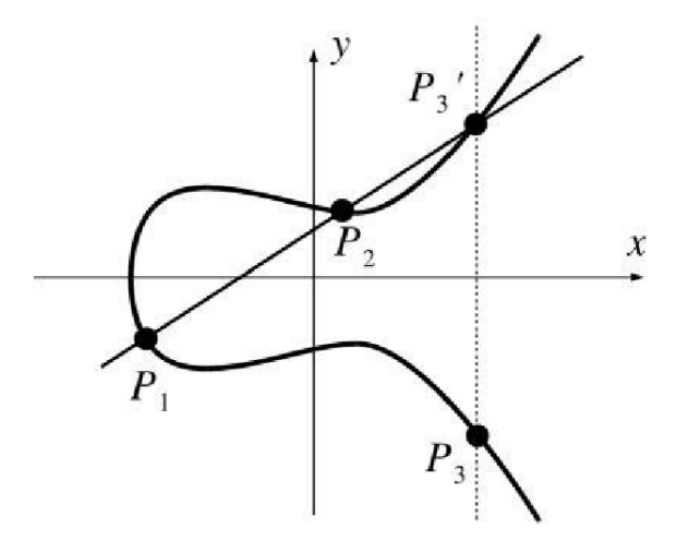

<span id="page-22-1"></span>Obrázek 2.1: Sčítání dvou různých bodů [[3](#page-50-5)]

#### <span id="page-22-0"></span>**2.2.2 Násobení bodu skalárem**

Nechť máme eliptickou křivku *E*, bod *P* ∈ *E* a přirozené číslo *n*. Potom v [[3](#page-50-5)] je násobení bodu *P* číslem *n* definováno jako bod *T*, takový, že:

$$
T = n \cdot P = \underbrace{P + P + P + \dots + P}_{n \text{ krát}} \tag{2.6}
$$

Protože *E*(*Fp*) je konečná množina, všechny body tvaru *P*, 2*P*, 3*P*, 4*P*, . . . nemůžou byt odlišné. Proto existují čísla  $k, j \in N, k > j$ , takové, že  $kP = jP$ . Nejmenší číslo *s*, takové, že *s* = *k* − *j* potom nazýváme řád bodu *P*. [[5](#page-50-3)]

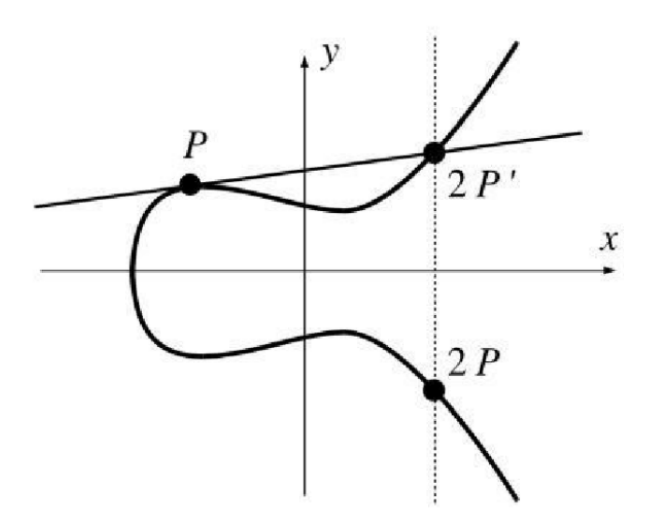

<span id="page-23-3"></span>Obrázek 2.2: Sčítání dvou stejných bodů (zdvojnásobení) [\[3\]](#page-50-5)

#### <span id="page-23-0"></span>**2.2.3 Eliptické křivky nad konečnými tělesy**

V [\[5\]](#page-50-3) je uvedená následující definice: nechť *p ≥* 3 je prvočíslo. Eliptická křivka nad konečným tělesem *F<sup>p</sup>* je výraz tvaru:

$$
E: y^2 = x^3 + Ax + B,\t(2.7)
$$

kde  $A, B \in F_p$  a splňují  $4A^3 + 27B^3 \neq 0$  (kde 4 je 2<sup>2</sup> a 27 je 3<sup>3</sup>). Podle [[5](#page-50-3)] je množina bodů *E* se souřadnicemi z *F<sup>p</sup>* rovna

$$
E(F_p) = \{(x, y) : x, y \in F_p, \text{ splitující } y^2 = x^3 + Ax + B\} \cup \{O\}
$$
 (2.8)

#### <span id="page-23-1"></span>**2.2.4 Sčitání bodů eliptické křivky v konečném tělese**

Nechť E je eliptická křivka nad *Fp*, *P* a *Q* jsou dva body z *E*(*Fp*). Pokud aplikujeme analytický algoritmus pro sčítání, uvedený v [2.2.1](#page-21-1) na P a Q, dostaneme bod  $P + Q ∈ E(F_p)$ . [\[5\]](#page-50-3)

#### <span id="page-23-2"></span>**2.2.5 Problém diskrétního logaritmu na eliptické křivce**

Nechť *E* je eliptická křivka nad konečným tělesem *Fp*, *P* a *Q* jsou body v *E*(*Fp*). Problém diskrétního logaritmu na eliptické křivce (ECDLP) je najít přirozené číslo *n*, takové, že *Q* = *nP*. Říkáme, že *n* je eliptický logaritmus *Q* vzhledem k *P* a značíme jej:

$$
n = \log_P(Q) \tag{2.9}
$$

Tento úkol pro velká *p* je výpočetně velmi náročný. Nejrychlejší známý algoritmus pro řešení ECDLP potřebuje *<sup>√</sup><sup>p</sup>* kroků. [[5](#page-50-3)]

#### <span id="page-24-0"></span>**2.3 Hashovací funkce**

Hashovací funkce je algoritmus, který jako vstup dostává data libovolné délky, a produkuje řetězec bitů fixní délky — hash. [\[3\]](#page-50-5) Pro hashovací funkce je podstatná rychlost výpočtu, která je málo ovlivnitelná délkou vstupní zprávy. [[2](#page-50-2)] Další vlastnosti hashovacích funkcí jsou:

- Jednosměrnost: vyžaduje, aby pro známý hash bylo výpočetně neproveditelné získat vstup, z něhož byl tento hash spočítán. [\[3\]](#page-50-5)
- Odolnost vůči získání jiné předlohy: nechť máme vstup *x* a hash *y*, takový, že *h*(*x*) = *y*. Odolnost vůči získání jiné předlohy znamená, že je výpočetně neproveditelné najít další vstup  $z \neq x$ , pro který platí  $h(z) = y$ . [\[2\]](#page-50-2)[[3](#page-50-5)]
- Odolnost vůči nalezení kolize: tato vlastnost vyžaduje, aby dvě různé zprávy neměly stejný hash. Pokud máme dvě zprávy  $x, z$ , přičemž  $x \neq z$ , potom  $h(x) \neq h(z)$ .

Vzhledem k neomezenému počtu možných vstupů a omezené délce výstupu, hashovací funkce vždy bude obsahovat kolize. Bezpečná hashovací funkce přiděluje hashe tak, aby každému hashi odpovídal téměř stejný počet vstupů. Pro takové funkce je typický takzvaný "lavinový" efekt. Tento efekt spočívá v tom, že i velmi malá změna ve vstupu hashovací funkce způsobí velké změny ve výsledku. [\[2\]](#page-50-2)[[3](#page-50-5)]

#### <span id="page-24-1"></span>**2.4 Digitální podpis**

Digitální podpis je matematický systém, který má podobné účely jako psaný podpis. Takový podpis je nepopiratelný, zaručuje, že zpráva byla vygenerovaná podepisovatelem a nebyla s ní provedena žádná manipulace. [\[2](#page-50-2)]

#### <span id="page-24-2"></span>**2.4.1 ECDSA**

ECDSA je algoritmus digitálního podpisu, který pro svou činnost používá eliptické křivky. V [[5](#page-50-3)] je popsán následující algoritmus: důvěryhodná strana volí konečné těleso *Fp*, křivku *E* nad *F<sup>p</sup>* a bod *G ∈ E*(*Fp*) velkého prvočíselného řádu *q*. Pak následuje generace klíčů:

- 1. Zvolí se náhodné číslo *d*, takové, že 0 *< d < q−*1, které bude soukromým klíčem.
- 2. Pomocí vygenerovaného soukromého klíče *d* se spočítá veřejný klič *Q* =  $dG \in E(F_n)$ .

Tento pár klíčů se použije pro podepisování a následné ověřování zpráv. Algoritmus pro podepisování se skládá z následujících kroků:

- 1. Vygeneruje se efemerní číslo *e*, pro které platí 0 *< e < q*. Musí být zaručeno, že toto číslo bude použito pouze jednou. Můžeme to téměř úplně vyřešit použitím zabezpečeného generátoru náhodných čísel.
- 2. Spočítá se *eG* ∈ *E*( $F_n$ ), a poté
	- $s_1 = x(eG) \pmod{q} \in F_p$
	- *s*<sup>2</sup> = (*h*(*m*)+*ds*1)*·e −*1 (mod *q*) *∈ Fp*, kde *m* je podepisovaná zpráva a *h*(*m*) je její hash.

Výsledný podpis se potom skládá ze dvojíce čísel (*s*1*, s*2). Tento podpis lze ověřit následujícím způsobem:

- 1. Spočítá se  $v_1 = h(m) \cdot s_2^{-1} \pmod{q}$  a  $v_2 = s_1 s_2^{-1} \pmod{q}$
- 2. Dopočítáme bod  $P = (x_p, y_p)$ , jako  $P = v_1 G + v_2 Q \in E(F_p)$
- 3. Pokud platí, že *x<sup>p</sup>* (mod *q*) = *s*1, pak je podpis validní.

Znovu zdůrazním důležitost toho, aby se náhodné číslo *e* znovu nepoužilo. Podle [\[3\]](#page-50-5) pokud by bylo stejné *e* použité ve dvou různých podpisech:

$$
a_1 = (h(m_1) + ds_1) \cdot e^{-1} \pmod{q}
$$
  
\n
$$
a_2 = (h(m_2) + ds_1) \cdot e^{-1} \pmod{q}
$$
\n(2.10)

Útočník by mohl odečíst *a*<sup>1</sup> a *a*<sup>2</sup> a získat *e*:

$$
a_1 - a_2 = (h(m_1) + ds_1) \cdot e^{-1} - (h(m_2) + ds_1) \cdot e^{-1} \pmod{q} =
$$
  

$$
(h(m_1) - h(m_2)) \cdot e^{-1} \pmod{q}
$$
  

$$
\implies e = (h(m_1) - h(m_2)) / (a_1 - a_2) \pmod{q}
$$

Jakmile je známo *e*, lze vypočítat *d*:

$$
d = (a_1e - h(m_1))/s_1 \pmod{q} \tag{2.11}
$$

# Kapitola **3**

### <span id="page-26-0"></span>**Analýza kryptografických knihoven**

Tato kapitola je věnovaná rešerši kryptografických knihoven. V rámci rešerše bylo vybráno 8 knihoven, podporujících práci s eliptickými křivkami. Zohledněny jsou pouze knihovny s možností bezplatného použití.

#### <span id="page-26-1"></span>**3.1 cryptlib**

Bezpečnostní software cryptlib byl původně napsán zakladatelem Digital Data Security Limited (DDS) Dr. Peterem Gutmannem v rámci jeho doktorské práce na Aucklandské univerzitě v polovině 90. let a následně komercializován.

Kryptografie eliptických křivek (ECC) je v cryptlib podporována, a to jak na nižší úrovni krypto-mechanismu, tak v protokolech na vysoké úrovni, jako je X.509, SSL/TLS, S/MIME a SSH. Nejnovější verze knihovny 3.4.5 byla vydána v srpnu 2019. [\[6\]](#page-50-6)

#### <span id="page-26-2"></span>**3.1.1 Licence**

cryptlib je distribuována na základě dvojí licence, která umožňuje bezplatné použití na základě licence kompatibilní s GPL (aka licence "Sleepycat") anebo použití na základě standardní komerční licence. Kromě toho použití cryptlib je často zdarma pro použití v levných, neotevřených aplikacích, jako je shareware, a pro osobní a výzkumné použití. [[6](#page-50-6)]

#### <span id="page-26-3"></span>**3.1.2 Podepisování zpráv**

Funkce cryptCreateSignature digitálně podepíše hash dat. Podpis je umístěn do vyrovnávací paměti v přenosném formátu, který umožňuje jeho kontrolu pomocí cryptCheckSignature.[[7](#page-50-7)]

```
int cryptCreateSignature
```

```
(void *signature ,
const int signatureMaxLength ,
int *signatureLength ,
const CRYPT_CONTEXT signContext ,
const CRYPT_CONTEXT hashContext);
```
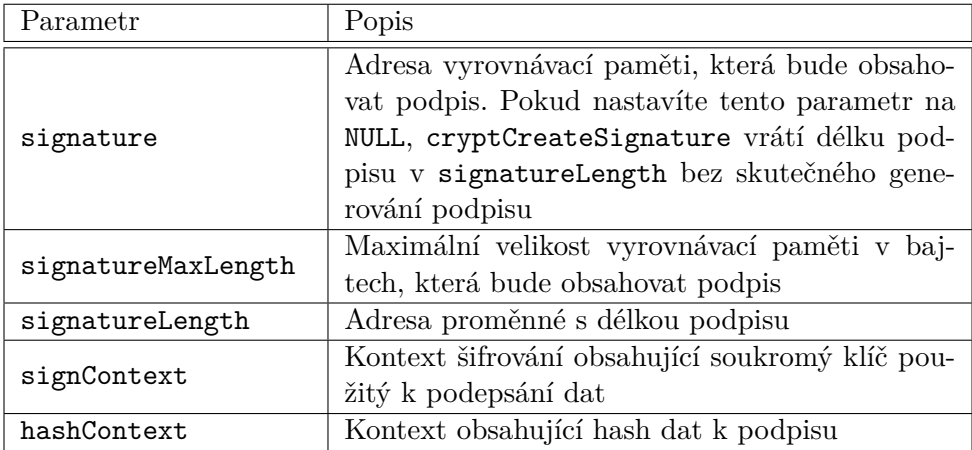

Funkce vrátí CRYPT\_OK, pokud se podařilo vygenerovat a uložit digitální podpis, nebo jeden z chybových kódů v případě chyby. Seznam všech kódů je uveden v [\[7\]](#page-50-7).

#### <span id="page-27-0"></span>**3.1.3 Ověření podpisu**

Funkce cryptCheckSignature se používá ke kontrole digitálního podpisu. [[7](#page-50-7)]

```
int cryptCheckSignature
```

```
(const void *signature ,
const int signatureLength ,
const CRYPT_HANDLE sigCheckKey ,
const CRYPT_CONTEXT hashContext);
```
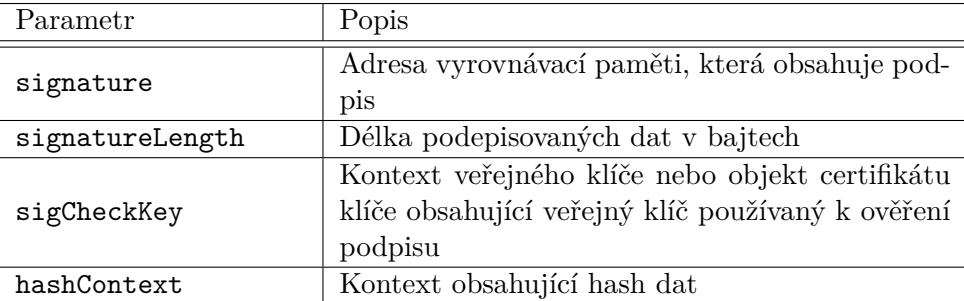

Funkce vrátí CRYPT\_OK, pokud se podpis podařilo ověřit, nebo jeden z chybových kódů v případě chyby. Seznam všech kódů je uveden v [[7](#page-50-7)].

#### <span id="page-28-0"></span>**3.2 libgcrypt**

Libgcrypt je kryptografická knihovna pro všeobecné použití původně založená na kódu z GnuPG. Poskytuje funkce pro všechny kryptografické stavební bloky: symetrické šifrovací algoritmy a režimy, hashovací algoritmy, MAC, algoritmy veřejného klíče (RSA, Elgamal, DSA, ECDSA, EdDSA, ECDH), velké celočíselné funkce, náhodná čísla a mnoho podpůrných funkcí. Aktuální stabilní verze je 1.9.3, která byla vydána 19. 04. 2021. [\[8\]](#page-50-8)

#### <span id="page-28-1"></span>**3.2.1 Licence**

Libgcrypt je distribuována za podmínek GNU Lesser General Public License (LGPLv2.1 +). Pomocné programy i dokumentace jsou distribuovány v souladu s podmínkami GNU General Public License (GPLv2 +). [\[8\]](#page-50-8)

#### <span id="page-28-2"></span>**3.2.2 Podepisování zpráv**

Tato funkce vytváří digitální podpis pro data pomocí soukromého klíče. [\[9\]](#page-50-9)

```
gcry_error_t gcry_pk_sign(gcry_sexp_t *r_sig ,
                           gcry_sexp_t data,
                           gcry_sexp_t skey);
```
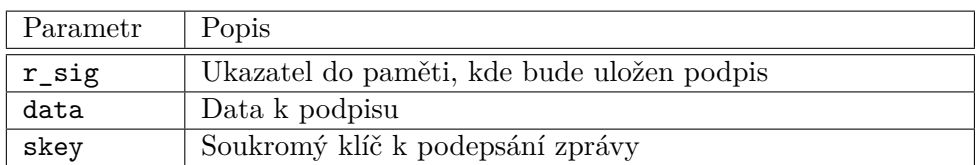

Výsledkem je 0 v případě úspěchu, nebo chybový kód jinak. [\[9\]](#page-50-9)

#### <span id="page-28-3"></span>**3.2.3 Ověření podpisu**

Tato funkce slouží ke kontrole, zda digitální podpis odpovídá datům. [\[9\]](#page-50-9)

```
gcry_error_t gcry_pk_verify(gcry_sexp_t sig,
                            gcry_sexp_t data,
                            gcry_sexp_t pkey);
```
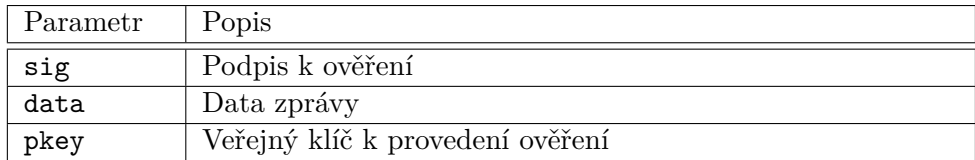

Výsledkem je 0 pro úspěch (tj. data se shodují s podpisem) nebo chybový kód, kde nejčastějsí kód je GCRY\_ERR\_BAD\_SIGNATURE, který označuje, že podpis neodpovídá poskytnutým datům. [\[9\]](#page-50-9)

#### <span id="page-29-0"></span>**3.3 GNUTLS**

GnuTLS je kryptografická knihovna implementující bezpečnostní protokoly SSL, TLS a DTLS. Poskytuje jednoduché rozhraní pro programování aplikací v jazyce C (API) pro přístup k zabezpečeným komunikačním protokolům a také API pro analýzu a zápis X.509, PKCS  $\#$  12 a dalších požadovaných struktur. Verze 3.7.2 byla vydaná 29. 5. 2021. [[10](#page-51-0)]

#### <span id="page-29-1"></span>**3.3.1 Licence**

Základní knihovna licencovaná pod GNU Lesser General Public License verze 2.1 (LGPLv2.1 +). Licence LGPL je kompatibilní s celou řadou bezplatných licencí a dokonce umožňuje používat GnuTLS v proprietárních programech. [[10\]](#page-51-0)

#### <span id="page-29-2"></span>**3.3.2 Podepisování zpráv**

Tato funkce podepíše zadaná hashovaná data pomocí podpisového algoritmu podporovaného soukromým klíčem. Podpisové algoritmy se vždy používají společně s hashovacími funkcemi. Pro algoritmus RSA lze použít různé hashovací funkce, ale pouze hashe typu SHA-XXX pro klíče DSA. [[11\]](#page-51-1)

```
int gnutls_privkey_sign_hash
```
(gnutls\_privkey\_t signer , gnutls\_digest\_algorithm\_t hash\_algo , **unsigned int** flags , **const** gnutls\_datum\_t \* hash\_data , gnutls\_datum\_t \* signature);

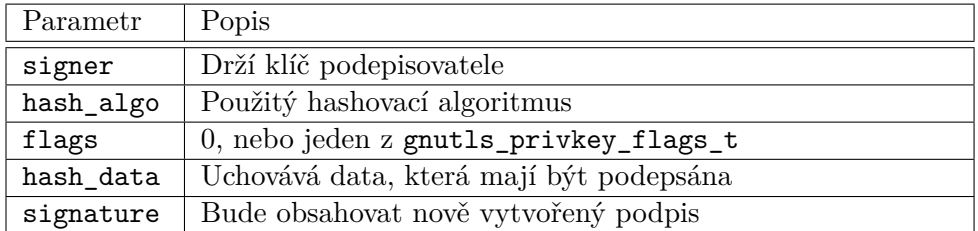

Při úspěchu je vrácen GNUTLS\_E\_SUCCESS (0), jinak se vrátí záporná hodnota chyby. [\[11\]](#page-51-1)

#### <span id="page-29-3"></span>**3.3.3 Ověření podpisu**

Tato funkce ověří daný podpis pomocí veřejného klíče. [\[11](#page-51-1)]

```
int gnutls_pubkey_verify_hash2
                (gnutls_pubkey_t key,
```

```
gnutls_sign_algorithm_t algo,
unsigned int flags ,
const gnutls_datum_t * hash,
const gnutls_datum_t * signature);
```
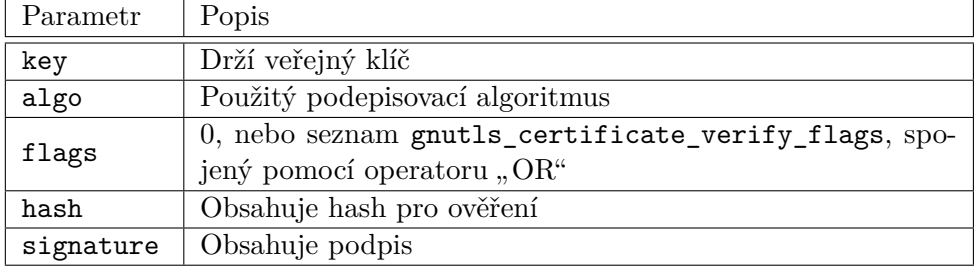

V případě selhání ověření se vrátí GNUTLS\_E\_PK\_SIG\_VERIFY\_FAILED a nulový nebo kladný kód při úspěchu. Pokud je známo, že podpis s takovou délkou klíče není zabezpečený a není zadán flag GNUTLS\_VERIFY\_ALLOW\_BROKEN, pak je vrácen GNUTLS\_E\_INSUFFICIENT\_SECURITY. [\[11\]](#page-51-1)

#### <span id="page-30-0"></span>**3.4 LibTomCrypt**

LibTomCrypt je poměrně komplexní, modulární a přenosná kryptografická sada nástrojů, která poskytuje vývojářům širokou škálu kryptografických algoritmů. Poslední verze knihovny je 1.18.2 od 3. 7. 2018. [[19\]](#page-51-2)

#### <span id="page-30-1"></span>**3.4.1 Licence**

LibTomCrypt je zdarma pro všechny účely pod veřejnou doménou. To zahrnuje komerční využití, redistribuci a dokonce i větvení. [\[19](#page-51-2)]

#### <span id="page-30-2"></span>**3.4.2 Podepisování zpráv**

Funkce pro podepsání hashe zprávy má následující signaturu:

```
int ecc_sign_hash(const unsigned char *in,
                  unsigned long inlen ,
                   unsigned char *out,
                   unsigned long *outlen ,
                   prng_state *prng,
                   int wprng ,
                   ecc_key *key);
```
#### 3. Analýza kryptografických knihoven

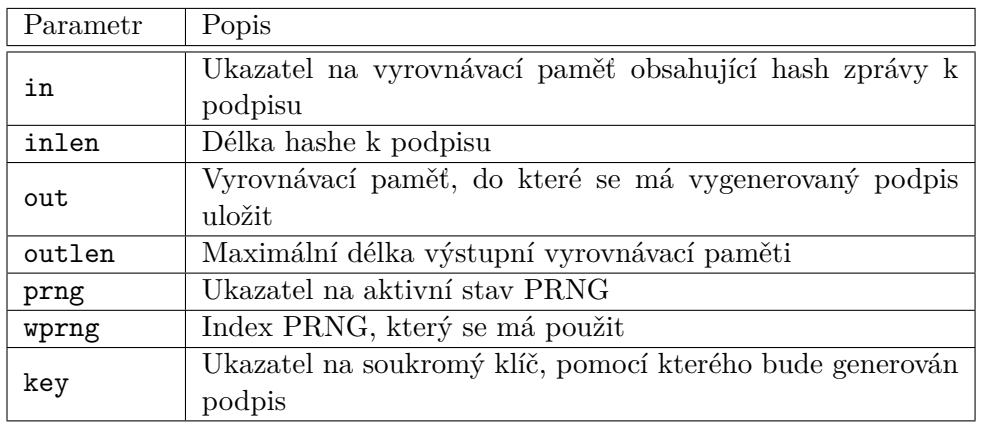

V případě úspěchu je vrácená CRYPT\_OK. Jinak je vrácen jeden z chybových kódů. [[20\]](#page-51-3)

#### <span id="page-31-0"></span>**3.4.3 Ověření podpisu**

Pro ověření digitálního podpisu se použije následující funkce:

```
int ecc_verify_hash(const unsigned char *sig,
                     unsigned long siglen ,
                     const unsigned char *hash,
                     unsigned long hashlen ,
                     int *stat,
                     ecc_key *key);
```
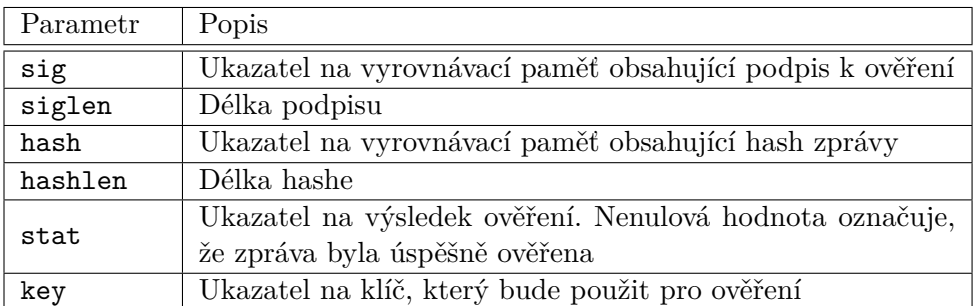

Funkce vrátí CRYPT\_OK, nebo chybový kód pokud poskytnutý podpis má špatný formát. Poznámka: funkce nevrátí chybu, pokud je podpis neplatný. [[20\]](#page-51-3)

#### <span id="page-31-1"></span>**3.5 wolfCrypt**

Kryptografický modul wolfCrypt je odlehčená kryptografická knihovna napsaná v ANSI C a zaměřená na vestavěná prostředí, prostředí RTOS a prostředí omezená zdroji – především kvůli své malé velikosti, rychlosti a sadě funkcí. Běžně se používá i ve standardních operačních prostředích kvůli cenám bez licenčních poplatků a vynikající podpoře mezi platformami. Poslední verze knihovny 4.7.0 byla vydaná 15. 2. 2021. [[12\]](#page-51-4)

Vzhledem k tomu, že část API knihovny je velmi podobná API LibTom-Crypt lze předpokládat, že tento kód byl odtud přebrán.

#### <span id="page-32-0"></span>**3.5.1 Licence**

Software wolfSSL je k dispozici ve dvou odlišných licenčních modelech: open source a standardní komerční licence. wolfCrypt je ke stažení zdarma a může být upraven podle potřeb uživatele, pokud se uživatel bude řídit verzí 2 licence GPL. [\[12](#page-51-4)]

#### <span id="page-32-1"></span>**3.5.2 Podepisování zpráv**

Tato funkce podepisuje hashovaná data pomocí objektu ecc\_key. [\[13](#page-51-5)]

```
int wc_ecc_sign_hash(const byte * in, word32 inlen ,
                     byte * out, word32 * outlen ,
                     WC_RNG * rng, ecc_key * key);
```
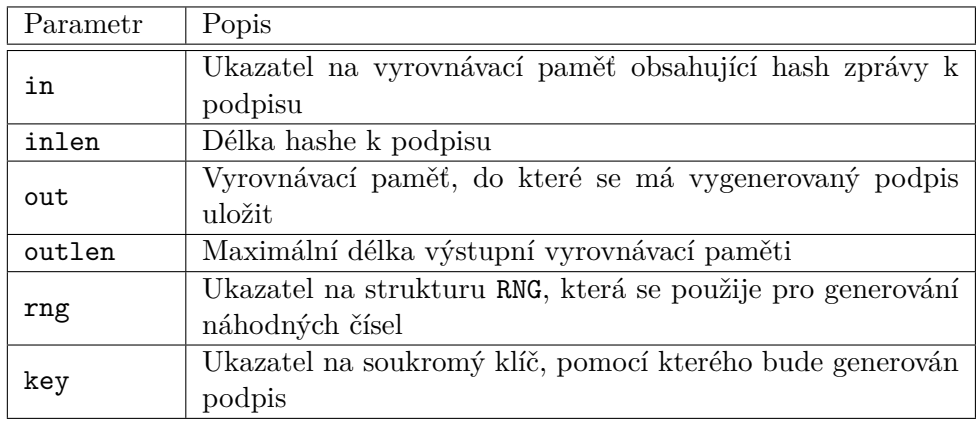

V případě úspěšného generování podpisu pro daný hash je vrácená 0. Jinak je vrácen jeden z chybových kódů. [\[13](#page-51-5)]

#### <span id="page-32-2"></span>**3.5.3 Ověření podpisu**

Tato funkce ověří podpis hashovaných dat. [\[13](#page-51-5)]

```
int wc_ecc_verify_hash(const byte * sig,
                        word32 siglen ,
                        const byte * hash,
                        word32 hashlen , int * stat,
                        ecc_key * key);
```
#### 3. Analýza kryptografických knihoven

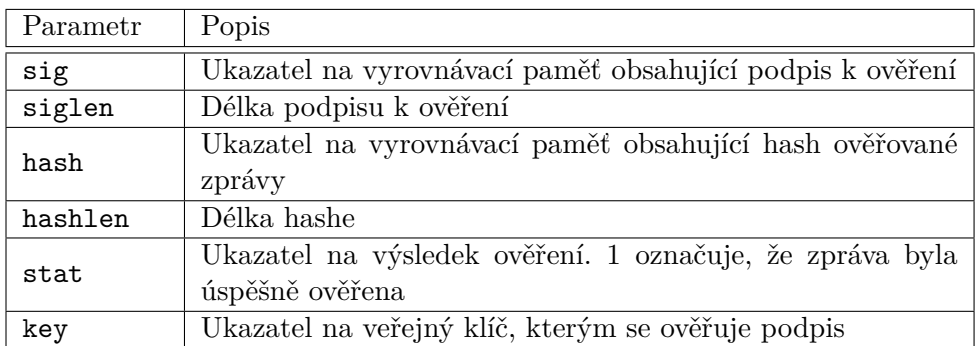

Po úspěšném provedení ověření podpisu je vrácená 0. Poznámka: to neznamená, že podpis je validní. Informace o správností podpisu se místo toho uloží do proměnné stat.[[13\]](#page-51-5)

#### <span id="page-33-0"></span>**3.6 OpenSSL**

OpenSSL je robustní, komerční a plně funkční sada nástrojů pro protokoly TLS a SSL. Jedná se také o univerzální kryptografickou knihovnu. Poslední stabilní verze je 1.1.1k (25. 3. 2021). [[14\]](#page-51-6)

#### <span id="page-33-1"></span>**3.6.1 Licence**

OpenSSL je licencován pod licencí ve stylu Apache, což znamená, že jej lze získat a používat pro komerční a nekomerční účely za určitých jednoduchých licenčních podmínek. [[14](#page-51-6)]

#### <span id="page-33-2"></span>**3.6.2 Podepisování zpráv**

Funkce vypočítá ECDSA podpis daného hashe pomocí soukromého klíče. [[15](#page-51-7)]

**int** ECDSA\_sign(**int** type, **const unsigned char** \*dgst, **int** dgstlen , **unsigned char** \*sig, **unsigned int** \*siglen , EC\_KEY \*eckey);

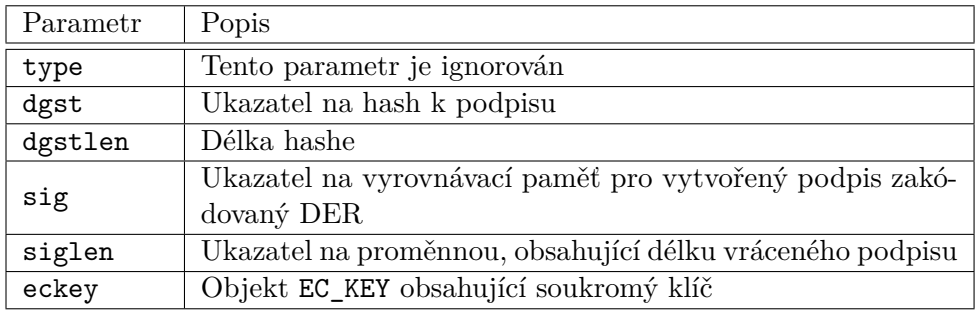

Funkce vrátí 1 v případě úspěchu, nebo 0, pokud došlo k chybě. [[15\]](#page-51-7)

#### <span id="page-34-0"></span>**3.6.3 Ověření podpisu**

Tato funkce ověřuje, že daný podpis je platný ECDSA podpis zadaného hashe pomocí veřejného klíče. [\[15\]](#page-51-7)

```
int ECDSA_verify(int type, const unsigned char *dgst,
                int dgstlen , const unsigned char *sig,
                int siglen, EC KEY *eckey);
```
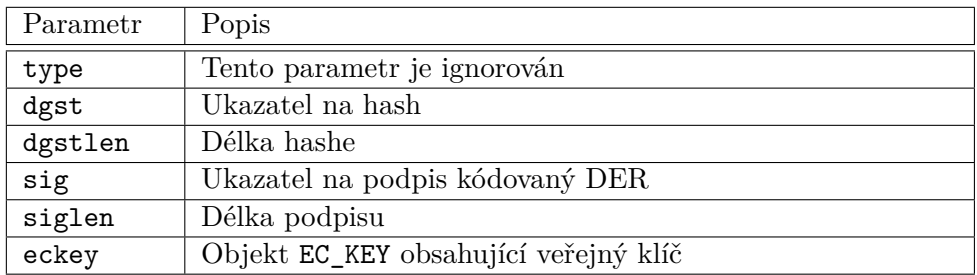

Funkce vrátí 1, pokud je podpis platný, 0 pro neplatný podpis a -1 pokud došlo k chybě. [\[15](#page-51-7)]

#### <span id="page-34-1"></span>**3.7 LibreSSL**

LibreSSL je knihovna vytvořená z OpenSSL v roce 2014, jejímž cílem je modernizace kódu a zlepšení zabezpečení. Nejnovější stabilní verze je 3.3.3, vydaná 3. 5. 2021. [[16\]](#page-51-8)

#### <span id="page-34-2"></span>**3.7.1 Licence**

Knihovna je uvolněna pod BSD licencí. [\[16](#page-51-8)]

#### <span id="page-34-3"></span>**3.7.2 Metody pro práce s podpisy**

Vzhledem k tomu, že LibreSSL vychází z OpenSSL, knihovna má stejné rozhraní pro podepisování zpráv a ověřování podpisů.

#### <span id="page-34-4"></span>**3.8 Mbed TLS**

Mbed TLS je knihovna, která implementuje kryptografická primitiva, manipulaci s certifikáty X.509 a protokoly SSL/TLS a DTLS. Díky malé stopě kódu je vhodný pro vestavěné systémy. Mbed TLS byla dříve známá jako PolarSSL. Od března 2020 je udržována pod otevřenou správou na TrustedFirmware. Před tím byla udržována společností Arm. Nejnovější verze knihovny je 2.26.0 vydaná 12. 03. 2021. [[17\]](#page-51-9)

#### <span id="page-35-0"></span>**3.8.1 Licence**

Všechny aktuální verze knihovny Mbed TLS jsou distribuovány pod licencí Apache 2.0. Kromě toho existují zabalené verze knihovny Mbed TLS, které jsou distribuovány s GNU Public License verze 2.0 (GPL v2.0). [\[17](#page-51-9)]

#### <span id="page-35-1"></span>**3.8.2 Podepisování zpráv**

Tato funkce počítá podpis ECDSA a zapisuje jej do vyrovnávací paměti serializované podle definice v *RFC-4492: Elliptic Curve Cryptography (ECC) Cipher Suites for Transport Layer Security (TLS).* [\[18\]](#page-51-10)

```
int mbedtls_ecdsa_write_signature_det
```

```
(mbedtls_ecdsa_context * ctx,
const unsigned char * hash,
size_t hlen, unsigned char * sig,
size_t * slen, mbedtls_md_type_t md_alg);
```
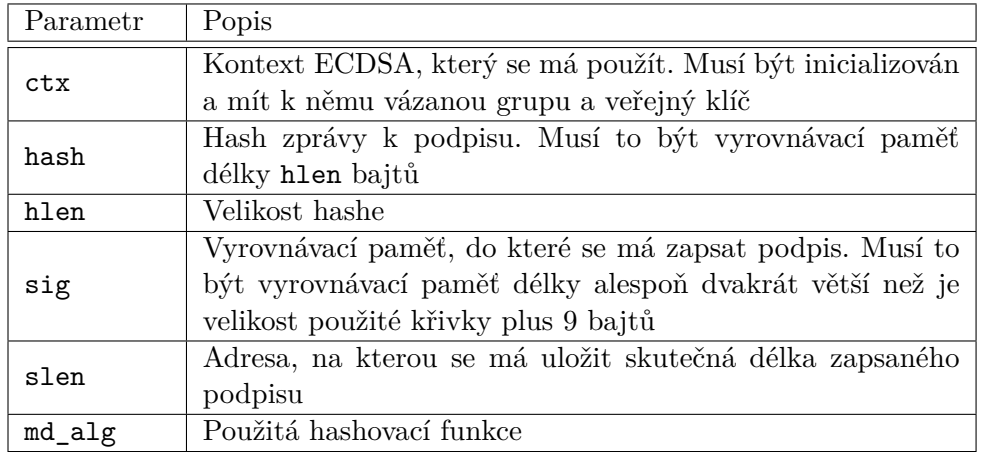

Funkce vrátí 0 v případě úspěchu, nebo jeden z chybových kódů. [[18\]](#page-51-10)

#### <span id="page-35-2"></span>**3.8.3 Ověření podpisu**

Tato funkce načte a ověří ECDSA podpis. [\[18](#page-51-10)]

```
int mbedtls_ecdsa_read_signature
        (mbedtls_ecdsa_context * ctx,
         const unsigned char * hash,
         size_t hlen,
         const unsigned char * sig, size_t slen);
```
3.9. Zvolené řešení

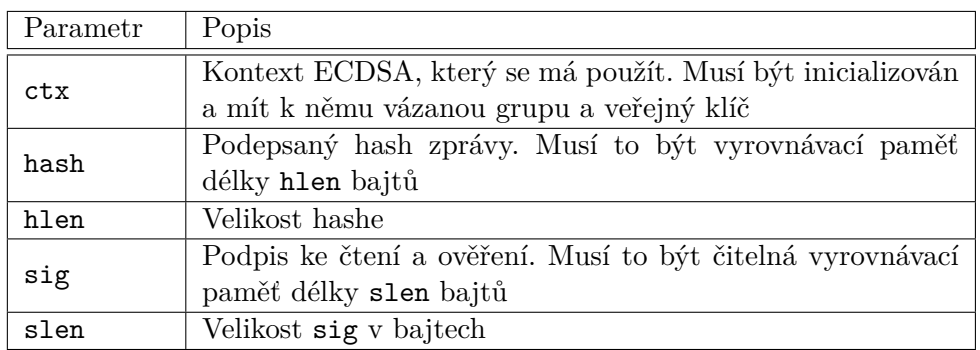

Funkce vrátí 0 pro úspěch, MBEDTLS\_ERR\_ECP\_BAD\_INPUT\_DATA, pokud je podpis neplatný a MBEDTLS\_ERR\_ECP\_SIG\_LEN\_MISMATCH, pokud je podpis platný, ale jeho délka je menší než siglen. [\[18](#page-51-10)]

#### <span id="page-36-0"></span>**3.9 Zvolené řešení**

Pro naše účely budeme používat knihovnu OpenSSL, nebo LibreSSL, jako nejrozšířenější a nejvíc zdokumentované. Kvůli stejnému rozhraní těchto knihoven nemusíme přesně definovat, která z nich se musí použít. Použije se knihovna, která je zrovna přístupna na uživatelském systému.

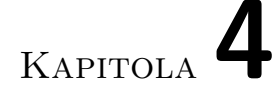

### <span id="page-38-0"></span>**Návrh řešení pro FITCOIN**

Tato kapitola popisuje, jak lze dříve uvedené kryptografické mechanismy použít k zajištění bezpečnosti v technologii blockchain. Kapitola také obsahuje popis datových struktur, které byly v rámci této bakalářské práce změněné.

#### <span id="page-38-1"></span>**4.1 Teorie**

Blockchain je druh distribuované decentralizované databáze a každý účastník sítě do ní může přidat záznam. Proto musíme zajistit, aby nebylo možné přidat takový záznam, který by utrácel cizí prostředky. Pro tyto účely se právě hodí digitální podpis.

#### <span id="page-38-2"></span>**4.1.1 Autorizace utrácení**

V rámci své bakalářské práce navrhuji následující řešení: každá transakce bude obsahovat seznam vstupů a výstupů. Vstupy definují, odkud a kolik mincí by se mělo vybrat pro provedení této transakce. Výstupy definují, kam a kolik mincí by se mělo připsat po provedení této transakce. Každý vstup obsahuje následující položky: částka, číslo nonce, které zabrání replay útoku (viz [4.1.2](#page-39-0)), veřejný klíč odesilatele a ECDSA podpis daného vstupu. Adresa je potom SHA256 hash veřejného klíče a má délku 256 bitů = 32 bajtů.

Při vytvoření transakce se každý vstup musí podepsat. To se provede v následujících krocích:

- 1. Spočítá se SHA256 hash hlavičky vstupu (tzn. částky a nonce).
- 2. Pomocí soukromého klíče, příslušného veřejnému klíči, se tento hash podepíše.
- 3. Získaný podpis se vloží do vstupu.

Tyto podpisy ověřuje každý účastník, když se dozví o nové transakci. Ověření se provede následujícím způsobem:

- 1. Spočítá SHA256 hash hlavičky vstupu.
- 2. Tento hash se pomocí veřejného klíče ověří proti podpisu.

Pokud by někdo chtěl padělat vstup, aniž by znal soukromý klíč, pak není schopen vygenerovat správný podpis, a tím pádem se blok s takovou transakcí nemůže stát součástí blockchainu.

#### <span id="page-39-0"></span>**4.1.2 Replay útok**

Vzhledem k otevřenosti a transparentnosti blockchainu, kde každý uživatel má přístup k datům všech bloků a transakcí, vzniká riziko přehrávání (replay).

Nechť máme dva uživatele FITCoinu – Alici a Boba. Všechny vstupy, které Alice utrácí, musí být podepsané soukromým klíčem Alice, který Bob nezná. Nemůže tedy vytvořit validní transakci, která by utrácela mince od Alice a ukradnout její mince.

Uvažujeme situaci, kde Alice už někdy posílala Bobovi mince. Vzhledem k tomu, že předchozí transakce byla vytvořená vlastníkem adresy a je validní, Bob ji muže vzít a znovu ji rozeslat všem účastníkům sítě. Transakce bude akceptovaná do dalšího bloku a Alice ztratí své prostředky podruhé.

#### <span id="page-39-1"></span>**4.1.3 Ochrana proti replay útoku**

Pro ochranu proti replay útoku, přidáme do struktury vstupu další parametr nonce. Je to celé číslo, které ukazuje, kolik odchozích transakcí používalo danou adresu jako vstup. Toto číslo se zapisuje do vstupu v momentě vytvoření transakce a stává se její součástí. Kvůli tomu, že vstup je podepisován pomocí soukromého klíče odesílatele, není možné s tímto číslem manipulovat. Aby byla nová přijatá transakce validní, musí být číslo nonce, obsažené v každém vstupu stejné, nebo větší, než počet odchozích transakcí z dané adresy.

Pokud by útočník chtěl přehrát transakce s použitým vstupem, pak by nonce, obsažené ve vstupu bylo menší, než počet odchozích transakcí z dané adresy, a blockchain by jí odmítl.

#### <span id="page-39-2"></span>**4.2 Datové struktury**

Tato sekce popisuje datové struktury blockchainu FITCoin, které byly v rámci této práce upravené, a význam jednotlivých položek.

#### <span id="page-40-0"></span>**4.2.1 Transakce**

Transakce je struktura, která slouží pro změnu vlastnictví coinu. Transakce je definovaná v souboru tx.h.

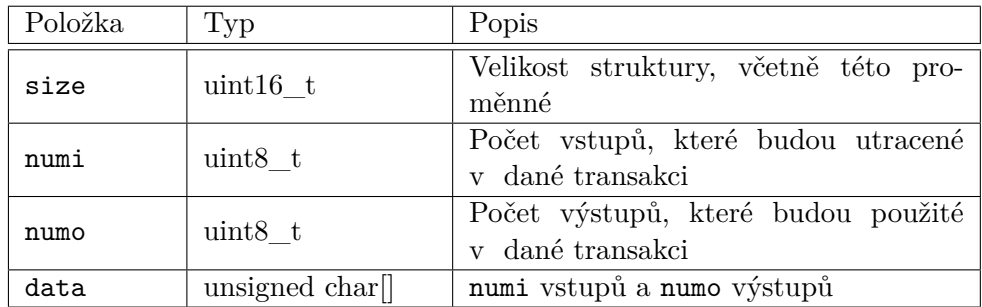

#### <span id="page-40-1"></span>**4.2.2 Vstup**

Vstup obsahuje všechny informace nutné pro útratu prostředků. Jeho struktura je definovaná v souboru in.h.

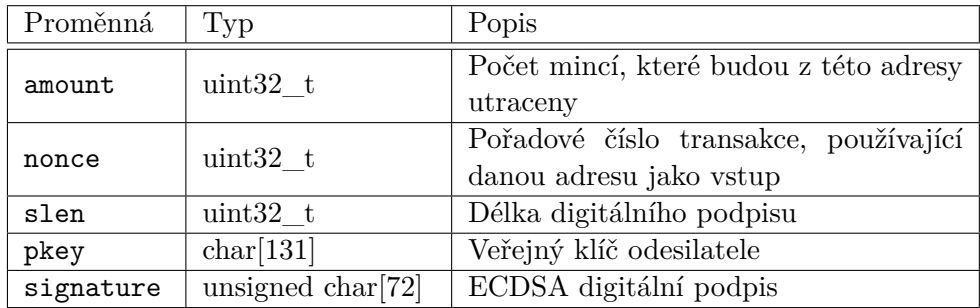

#### <span id="page-40-2"></span>**4.2.3 Výstup**

Výstup definuje, kam budou prostředky převedeny po uplatnění transakce. Soubor out.h popisuje následující strukturu:

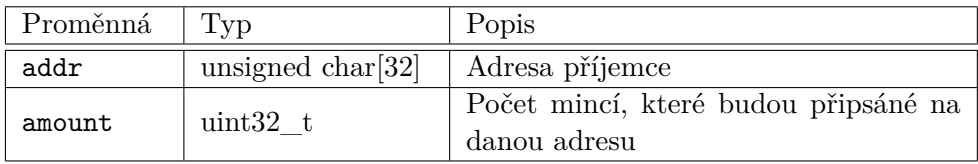

#### <span id="page-40-3"></span>**4.2.4 Zdroj (src)**

Struktura src reprezentuje všechny údaje o jedné adrese potřebné pro správné fungování soukromé peněženky. Je definovaná v souboru wallet.c.

#### 4. Návrh řešení pro FITCOIN

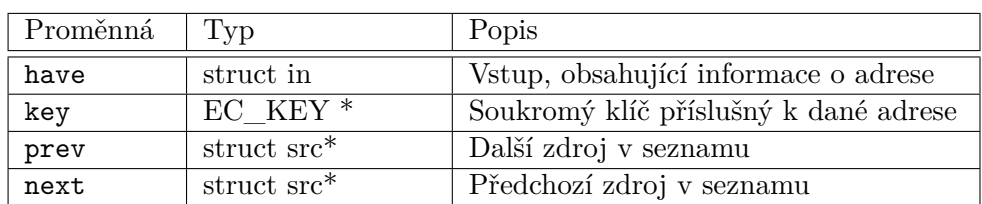

#### <span id="page-41-0"></span>**4.2.5 Peněženka**

Struktura wallet je definovaná v souboru wallet.h a obsahuje všechny informace o existujících adresách uživatele, jejich zůstatcích a o celkovém zůstatku.

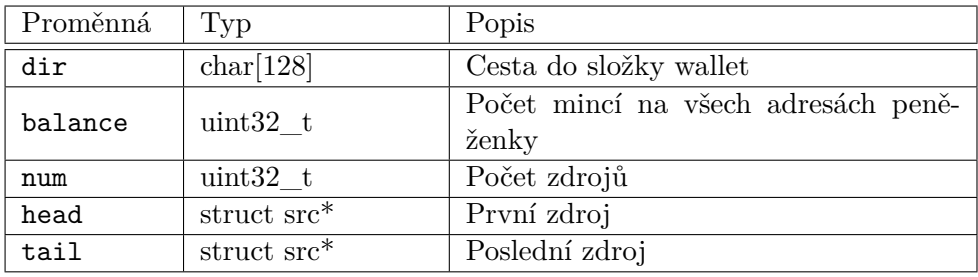

# Kapitola **5**

### **Implementace**

<span id="page-42-0"></span>Tato sekce popisuje metody, které byly přidané, nebo upravené v rámci této bakalářské práce. Významné časti kódu jsou okomentované.

#### <span id="page-42-1"></span>**5.1 Podepisování vstupu**

Podepisování vstupu má za úkol funkce, která je umístěna v souboru in.c a má následující signaturu:

```
int signin (struct in * in, EC_KEY * key)
```
Na vstup funkce dostane ukazatel na strukturu in, kterou chceme podepsat, a klíč, který bude pro tento podpis použit. Na začátku metoda provede kontrolu, že daný klíč je validní, spočítá hash hlavičky vstupu (tzn. položek amount a nonce), spočítá digitální ECDSA podpis a uloží ho do struktury in spolu s jeho délkou. Výpočet samotného podpisu se provádí pomocí následujícího příkazu:

ECDSA\_sign(0, hash, 32, signature , &size, key))

První parametr je ignorován, pak následuje hash hlavičky vstupu, délka hashe, signature – pole, kam se uloží podpis, size – ukazatel na proměnnou, kam se uloží délka podpisu, key – ukazatel na EC\_KEY obsahující soukromý klíč podepisovatele.

Funkce signin vrátí 0 v případě úspěchu a -1, pokud během podepisování došlo k chybě.

#### <span id="page-42-2"></span>**5.1.1 Ověření podpisu**

Ověření podpisu se provede pomocí funkce, která je definovaná v souboru in.c. Funkce má následující signaturu:

**int** verifyin(**const struct** in \*in);

Funkce spočítá hash vstupu a ověří ho pomocí veřejného klíče proti podpisu, který je ve vstupu obsažen.

Ověření se provede zavoláním metody ECDSA\_verify z knihovny OpenSSL (resp. LibreSSL):

ECDSA\_verify(0, hash, 32, in->signature , in->slen, key);

První parametr je ignorován, pak následuje hash hlavičky vstupu, délka hashe, digitální podpis, délka podpisu a ukazatel na EC\_KEY, obsahující veřejný klíč pro ověření.

Funkce verifyin dostane vstup a vrátí 1, pokud vstup obsahuje správný podpis, 0, pokud podpis není validní a -1, v případě, že během ověření došlo k chybě.

#### <span id="page-43-0"></span>**5.2 Ověření správnosti transakce**

Ověření, jestli je transakce validní, se provede pomocí metody int checktx (const struct tx\* tx) ze souboru tx.c.

V rámci smyčky se postupně iteruje podle vstupu a na každý z nich je volaná metoda verifyin, která kontroluje, jestli vstup má správný podpis.

```
for (i = 0, in = (struct in*)tx \rightarrow data;i < tx->numi && size < tx->size; i++, in++) {
         if (1 != verifyin(in)) {
                 return -1;
         }
    // ...
}
```
Pokud se podpis nepodaří ověřit, metoda zahlásí chybu a skončí s návratovou hodnotou -1.

#### <span id="page-43-1"></span>**5.3 Načítání klíčů**

Funkce pro načítaní klíčů getkey je definovaná v souboru key.c. Funkce dostane na vstup jméno souboru, obsahující soukromý klíč (standardní umístění je ~/.ftc/wallet), spočítá veřejný klíč a uloží pár klíčů do struktury EC\_KEY.

```
EC_KEY * getkey(const char *name);
```
Soukromý klíč se načte ze souboru a následně je konvertován do struktury BIGNUM pomocí následujícího příkazu:

```
BN_hex2bn(&privkey, buf)
```
Pro výpočet veřejného klíče byla použita metoda EC\_POINT\_mul, která provéde operaci, popsanou v sekci [2.2.2](#page-22-0). Následující příkaz vynásobí generátor grupy group soukromým klíčem privkey a uloží výsledek do proměnné pubkey.

EC\_POINT\_mul(group , pubkey , privkey , NULL, NULL, ctx))

V rámci metody se vytvoří nová struktura EC\_KEY, přiřazení soukromého a veřejného klíče proběhne v následující části:

```
EC KEY set private key(key, privkey);
EC_KEY_set_public_key(key, pubkey);
```
#### <span id="page-44-0"></span>**5.4 Vytvoření transakce v peněžence**

Za vytvoření nového příkazu o převodu peněz je zodpovědná funkce mkpaytx ze souboru wallet.c. Součástí kódu je smyčka, která iteruje přes všechny prostředky nutné pro provedení platby a v průběhu vyplňuje a podepisuje vstupy transakce.

```
for (i = 0, pay = funds->pay;i < numi && pay;
     i++, pay = pay->next) {
        in[i] = pay->src->have;signin(&in[i], pay->src->key);
}
```
#### <span id="page-44-1"></span>**5.5 Výběr ze vstupu**

Do funkce int withdraw(const struct in \*in, const char\* dir) ze souboru in.c byla přidaná kontrola čísla nonce. Pokud číslo nonce obsažené ve vstupu je menší, než nonce, nacházející se v příslušném souboru ze složky dir, funkce zahlásí chybu a skončí.

#### <span id="page-44-2"></span>**5.6 Odrážení transakce v peněžence**

Do funkce int verify(const struct tx \*tx, struct wallet \*wallet) ze souboru wallet.c, která zkontrolujte, zda je transakce legitimní z pohledu peněženky, byla také přidaná kontrola čísla nonce.

Funkce iteruje přes všechny vstupy a pokud je vstup náš, kontroluje, jestli nonce, obsažené ve vstupu je menší než číslo, které se nachází ve zdroji. Pokud je tato podmínka splněna, funkce zahlásí chybu a skončí.

#### <span id="page-45-0"></span>**5.7 Ověřování transakce v klientu**

Projekt FITCoin se skládá ze dvou částí: klient ftctl, který dostává příkazy od uživatele a daemon ftcd, který na těchto příkazech poslouchá a provádí příslušné operace.

Pro možnost ověření správnosti transakce přes klienta byly do souboru msg.h přidané další typy zpráv: MSG\_CHECKTX\_REQ a MSG\_CHECKTX\_RES a do souboru msg.c byly přidané funkce pro jejích vytváření: mkmsg\_checktx\_req a mkmsg\_checktx\_res .

V souboru ftctl.c je definován příkaz checktx, po jehož zavolání klient pošle zprávu daemonu, dostane zpět výsledek a zobrazí ho. Za posílání zprávy odpovídá funkce mkreq\_checktx, která vezme hash transakce, ověří jestli má správný formát a pošle zprávu. Funkce prres\_checktx má za úkol zobrazit výsledek příkazu uživateli. Funkce dostane zprávu, získá z ní status. Pokud status je 0, pak je transakce validní.

Pro zpracovaní požadavku od ftctl v souboru ftcd.c je definován handler, který dostane hash transakce jako vstup, pomocí funkce gettx ji přečte ze složky freshdir a zavolá na ní funkci checktx. Kód handleru je uveden níže:

```
struct msg*
handle_checktx(const char* reqdata , uint32_t size)
{
        struct tx* tx;
        if (0 == size)
                return NULL;
        if (NULL == (tx = gettx((const char*) reqdata ,
                                        freshdir))) {
                return mkmsg_fail(MSG_CHECKTX_RES);
        }
        uint32_t check = checktx(tx);return mkmsg_checktx_res(check);
}
```
Příklad použití příkazu checktx:

```
$ echo "checktx 6b86b273ff34fce19d6b804eff5a3f5747ada4eaa22f1d49
c01e52ddb7875b4b" | ./ftctl
transaction is valid
```
# Kapitola **6**

### **Testování**

<span id="page-46-0"></span>Součástí zadání bylo i testování výsledného řešení. Testování jednotlivých komponent bylo prováděno pomocí unit testů.

#### <span id="page-46-1"></span>**6.1 Scénáře**

V rámci testování byly otestované následující scénáře.

- Ověření podpisu u vstupu bez podpisu
- Ověření správného podpisu
- Zamítnutí podpisu chybné délky
- Zamítnutí chybného podpisu správné délky
- Zamítnutí transakce, obsahující chybný vstup
- Kontrola transakce, obsahující pouze správné vstupy
- Simulování replay útoku

#### <span id="page-46-2"></span>**6.2 Struktura testů**

Pro účely testování se v souboru Makefile nachází speciální target test, který odpovídá za spouštění unit testů. Testy jsou uložené v souborech test-\*.c. Test obsahuje podmínky, které ověří, jestli se testovaný objekt nachází v očekávaném stavu. Pokud tomu tak není, test skončí s chybovým kódem 1. Dále jsou uvedené názvy jednotlivých souborů a části projektu, které každý z nich testuje.

#### <span id="page-47-0"></span>**6.2.1 test-io.c**

Soubor test-io.c má za účel otestovat všechnu funkcionalitu, která souvisí se vstupy a výstupy. V rámci unit testu se testuje připsání mincí/výběr z adresy, podepisování vstupu a následné ověření podpisu. Testuje se taky, jestli nepodepsané vstupy, podpisy se špatnou délkou a poškozené podpisy budou zamítnuté. Jeden z testů kontroluje ochranu proti replay útoku.

#### <span id="page-47-1"></span>**6.2.2 test-tx.c**

V tomto souboru se nachází testy, které testují funkce související s transakcemi. V rámci testů jsou vytvářené správné a špatné transakce, které jsou potom ověřované pomocí funkce checktx.

#### <span id="page-47-2"></span>**6.2.3 test-wallet.c**

V souboru test-wallet.c se nachází testy pro peněženku. Testuje se vytvoření nových adres, načítání klíčů a jejich dobití. Další testy ověří, jestli jsou adresy v peněžence správně seřazené a jestli peněženkou nově vytvořená transakce odpovídá očekávanému výsledku.

#### <span id="page-47-3"></span>**6.2.4 test-block.c**

Soubor test-block.c testuje funkcionalitu související s bloky. Testuje se vytváření genesis a obyčejných bloků, kontroluje se, že struktura bloku, uložená na disku je správná.

#### <span id="page-47-4"></span>**6.3 Manuální testování**

Kromě unit testů, byl zkompilovaný program spuštěn ručně a bylo vytvořeno několik testovacích transakcí. Po tom, co byly tyto transakce vytěžené do bloků, se mince objevily na příslušných adresách. Všechny struktury, vytvořené peněženkou byly prozkoumané pomocí nástroje hexdump a osvědčila se jejich správnost.

### **Závěr**

<span id="page-48-0"></span>Tato práce se většinou věnovala kryptografii a jejímu významu pro kryptoměny. V rámci bakalářské práce byla nastudována potřebná teorie týkající se asymetrické kryptografie a technologie blockchain obecně. Byla provedena rešerše kryptografických knihoven a zvolena knihovna OpenSSL/LibreSSL, jako nejvhodnější pro účely projektu FITCoin.

Získané znalosti umožnily úspěšně implementovat mechanismus digitálního podpisu a zabezpečit utrácení prostředků pouze vlastníkem soukromého klíče. Přidaná funkcionalita byla otestovaná v rámci unit testů a dá se považovat za funkční.

Dalším vylepšením může být použití algoritmu pro zotavení veřejného klíče přímo z digitálního podpisu, podobně jako u měny Ethereum, nebo oddělení digitálního podpisu od vstupu a použití analogu segregovaného svědka (Seg-Wit) u Bitcoinu.

### **Literatura**

- <span id="page-50-1"></span><span id="page-50-0"></span>[1] *Bitcoin hits \$1 trillion market cap, surges to fresh all-time peak* [online]. Reuters. [vid. 10. 3. 2021]. Dostupné z: [https://www](https://www.reuters.com/article/us-crypto-currency-bitcoin-idUSKBN2AJ0GC)*.*reuters*.*com/ [article/us-crypto-currency-bitcoin-idUSKBN2AJ0GC](https://www.reuters.com/article/us-crypto-currency-bitcoin-idUSKBN2AJ0GC)
- <span id="page-50-2"></span>[2] BASHIR, Imran. *Mastering Blockchain: Distributed ledger technology, decentralization, and smart contracts explained*. [2. vyd.]. Birmingham: Packt Publishing Ltd, 2018. ISBN 978-1-78883-904-4.
- <span id="page-50-5"></span>[3] FRANCO, Pedro. *Understanding Bitcoin: Cryptography, Engineering and Economics*. Chichester: John Wiley & Sons Ltd, 2014. ISBN 978-1-11901- 916-9.
- <span id="page-50-4"></span>[4] OPPLIGER, Rolf. *Contemporary cryptography*. [2. vyd.]. Norwood: Artech house, 2011. Artech house computer security series. ISBN 978-1- 60807-145-6.
- <span id="page-50-3"></span>[5] HOFFSTEIN, Jeffrey, Jill PIPHER and Joseph H. SILVERMAN. *An introduction to mathematical cryptography*. New York: Springer, 2008. ISBN 978-0-387-77993-5.
- <span id="page-50-6"></span>[6] *About cryptlib Security Software | Dr Peter Gutmann* [online]. cryptlib. [vid. 23. 4. 2021]. Dostupné z: https://www*.*cryptlib*.*[com/security](https://www.cryptlib.com/security-software/about-cryptlib)[software/about-cryptlib](https://www.cryptlib.com/security-software/about-cryptlib)
- <span id="page-50-7"></span>[7] GUTMANN, Peter. *cryptlib Security Toolkit Version 3.4.5* [online]. [vid. 23. 04. 2021]. Dostupné z: https://www*.*cryptlib*.*[com/downloads/](https://www.cryptlib.com/downloads/manual.pdf) [manual](https://www.cryptlib.com/downloads/manual.pdf)*.*pdf
- <span id="page-50-8"></span>[8] *index* [online]. The GnuPG Project. [vid. 24. 4. 2021]. Dostupné z: [https:](https://gnupg.org/software/libgcrypt/index.html) //gnupg*.*[org/software/libgcrypt/index](https://gnupg.org/software/libgcrypt/index.html)*.*html
- <span id="page-50-9"></span>[9] *Cryptographic Functions (The Libgcrypt Reference Manual)* [online]. The GnuPG Project. [vid. 24. 4. 2021]. Dostupné z: [https:](https://gnupg.org/documentation/manuals/gcrypt/Cryptographic-Functions.html#Cryptographic-Functions)

//gnupg*.*[org/documentation/manuals/gcrypt/Cryptographic-](https://gnupg.org/documentation/manuals/gcrypt/Cryptographic-Functions.html#Cryptographic-Functions)Functions*.*[html#Cryptographic-Functions](https://gnupg.org/documentation/manuals/gcrypt/Cryptographic-Functions.html#Cryptographic-Functions)

- <span id="page-51-0"></span>[10] *GNUTLS* [online]. GNUTLS. [vid. 27. 4. 2021]. Dostupné z: [https://](https://www.gnutls.org/index.html) www*.*gnutls*.*[org/index](https://www.gnutls.org/index.html)*.*html
- <span id="page-51-1"></span>[11] MAVROGIANNOPOULOS, Nikos et al. *GnuTLS manual* [online]. Nikos Mavrogiannopoulos. ISBN 978-1-326-00266-4. [vid. 27. 04. 2021]. Dostupné z: https://www*.*gnutls*.*[org/manual/gnutls](https://www.gnutls.org/manual/gnutls.pdf)*.*pdf
- <span id="page-51-4"></span>[12] *wolfCrypt Embedded Cryptography Engine | wolfSSL Products* [online]. wolfSSL Inc. [vid. 28. 4. 2021]. Dostupné z: [https://www](https://www.wolfssl.com/products/wolfcrypt-2/)*.*wolfssl*.*com/ [products/wolfcrypt-2/](https://www.wolfssl.com/products/wolfcrypt-2/)
- <span id="page-51-5"></span>[13] *Algorithms - ECC* [online]. wolfSSL Inc. [vid. 28. 4. 2021]. Dostupné z: https://www*.*wolfssl*.*[com/doxygen/group\\_\\_ECC](https://www.wolfssl.com/doxygen/group__ECC.html)*.*html
- <span id="page-51-6"></span>[14] */index.html* [online]. OpenSSL Software Foundation. [vid. 1. 5. 2021]. Dostupné z: [https://www](https://www.openssl.org/)*.*openssl*.*org/
- <span id="page-51-7"></span>[15] */docs/man1.1.0/man3/ECDSA\_sign.html* [online]. OpenSSL Software Foundation. [vid. 1. 5. 2021]. Dostupné z: [https://www](https://www.openssl.org/docs/man1.1.0/man3/ECDSA_sign.html)*.*openssl*.*org/ docs/man1*.*1*.*[0/man3/ECDSA\\_sign](https://www.openssl.org/docs/man1.1.0/man3/ECDSA_sign.html)*.*html
- <span id="page-51-8"></span>[16] *LibreSSL* [online]. OpenBSD Foundation. [vid. 1. 5. 2021]. Dostupné z: [https://www](https://www.libressl.org/)*.*libressl*.*org/
- <span id="page-51-9"></span>[17] *Mbed TLS - Trusted Firmware* [online]. Linaro Limited. [vid. 1. 5. 2021]. Dostupné z: https://www*.*trustedfirmware*.*[org/projects/mbed-tls/](https://www.trustedfirmware.org/projects/mbed-tls/)
- <span id="page-51-10"></span>[18] *ecdsa.h File Reference - API Documentation - mbed TLS (Previously PolarSSL)* [online]. ARM Limited. [vid. 1. 5. 2021]. Dostupné z: [https:](https://tls.mbed.org/api/ecdsa_8h.html) //tls*.*mbed*.*[org/api/ecdsa\\_8h](https://tls.mbed.org/api/ecdsa_8h.html)*.*html
- <span id="page-51-2"></span>[19] *libtom* [online]. Team libtom. [vid. 2. 5. 2021]. Dostupné z: [https://](https://www.libtom.net/LibTomCrypt/) www*.*libtom*.*[net/LibTomCrypt/](https://www.libtom.net/LibTomCrypt/)
- <span id="page-51-3"></span>[20] *LibTomCrypt Developer Manual* [online]. LibTom Projects. [vid. 2. 5. 2021]. Dostupné z: https://github*.*[com/libtom/libtomcrypt/](https://github.com/libtom/libtomcrypt/releases/download/v1.18.2/crypt-1.18.2.pdf) [releases/download/v1](https://github.com/libtom/libtomcrypt/releases/download/v1.18.2/crypt-1.18.2.pdf)*.*18*.*2/crypt-1*.*18*.*2*.*pdf

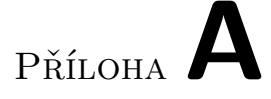

### <span id="page-52-0"></span>**Seznam použitých zkratek**

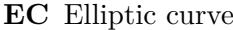

- **ECC** Elliptic curve cryptography
- **DSA** Digital Signature Algorithm
- **ECDSA** Elliptic Curve Digital Signature Algorithm
- **DLP** Discrete Logarithm Problem
- **ECDLP** Elliptic Curve Discrete Logarithm Problem
- **SHA** Secure Hash Algorithms
- **SSL** Secure Sockets Layer
- **TLS** Transport Layer Security
- **DTLS** Datagram Transport Layer Security
- **DER** Distinguished Encoding Rules
- **API** Application Programming Interface
- **PKCS** Public Key Cryptography Standards
- **RSA** Rivest–Shamir–Adleman
- **EdDSA** Edwards-curve Digital Signature Algorithm
- **ECDH** Elliptic-curve Diffie–Hellman
- **PRNG** Pseudorandom Number Generator
- **LGPL** The GNU Lesser General Public License
- **GPL** The GNU General Public License

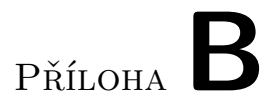

## <span id="page-54-0"></span>**Obsah přiloženého CD**

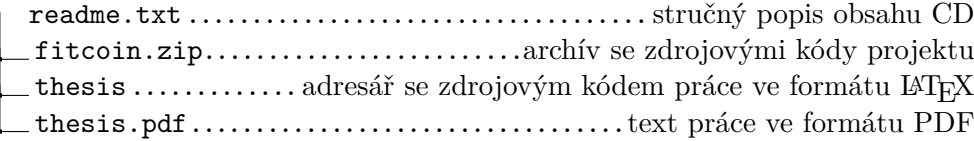